# **Django Act As Auth Documentation**

*Release 0.1.3*

**Paessler AG**

March 22, 2016

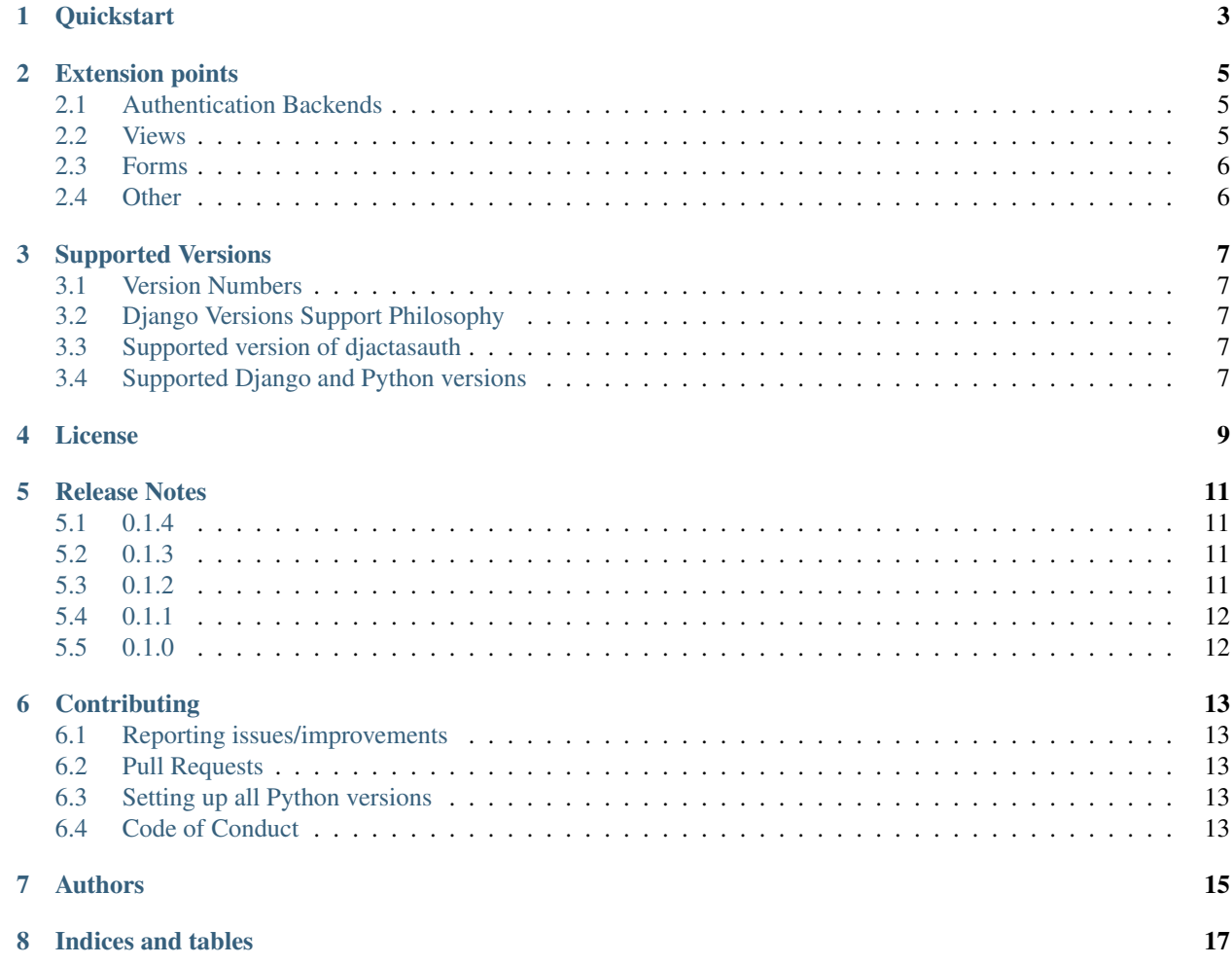

Django authentication backend that allows one to login as someone else (an existing Django user allowed to login) without having to know their password.

Great for customer support and testing scenarios!

Contents:

# **Quickstart**

<span id="page-6-0"></span>Install djactasauth:

```
pip install djactasauth
```
Add it to your auth backends in settings:

```
import djactasauth
AUTHENTICATION_BACKENDS = (
    ...,
    'djactasauth.backends.OnlySuperuserCanActAsModelBackend',
    ...,
)
```
Configure the custom login view to take advantage of all the features in your  $urls.py$ :

```
from django.conf.urls import patterns, url
from djactasauth.views import act_as_login_view
from testapp.views import whoami
urlpatterns = patterns(
    \epsilon ,
    url(r'^login/$', act_as_login_view, {}, 'login'),
)
```
Then you can log in with username your\_superuser\_name/customer and password yourpassword.

# **Extension points**

# <span id="page-8-1"></span><span id="page-8-0"></span>**2.1 Authentication Backends**

## **2.1.1 FilteredModelBackend**

If a subclass of djactasauth.backends.FilteredModelBackend has a class or instance level filter\_kwargs field, then those filters would be applied in the FilteredModelBackend.get\_user method.

If there is no such field, it's ignored, and the behaviour is the same as its parent, django.contrib.auth.backends.ModelBackend.

An empty dictionary ({}) is also a valid value for filters, again, the behavior is the same as if no such field was specifiec.

#### **2.1.2 ActAsModelBackend**

This is a subclass of diactasauth.backends.FilteredModelBackend.

You can have precise control over which user can act as which other kind of user, by subclassing djactasauth.backends.ActAsModelBackend, and describing your policy by overwriting the can\_act\_as(self, auth\_user, user) method. For an example, see djactasauth.backends.OnlySuperuserCanActAsModelBackend.

ActAsModelBackend by default doesn't allow anyone to act-as, so there is no chance for misconfiguration.

## <span id="page-8-2"></span>**2.2 Views**

#### **2.2.1 act\_as\_login\_view**

You can extend djactasauth.views.act\_as\_login\_view through the standard kwargs, as you would extend django.contrib.auth.views.login, or you can create your own view method that eventually delegates to it - the same way this implementation does for Django's own :-)

# <span id="page-9-0"></span>**2.3 Forms**

#### **2.3.1 get\_login\_form**

#### djactasauth.views.get\_login\_form

This is used by djactasauth.views.act\_as\_login\_view. On the one hand, it backports a Django 1.6 feature to 1.5 (pass in request as an argument to the form), and if needed, it mixes in djactasauth.forms.InitialValuesFromRequestGetFormMixin, so the username can be prefilled for act-as-auth links from the GET request.

#### **2.3.2 InitialValuesFromRequestGetFormMixin**

djactasauth.forms.InitialValuesFromRequestGetFormMixin is a Form mixin, which - given one of its super's has initialized the form's self.request, will got through self.request.GET, and copy over the values to self.initial - unless self.initial already has a value for the given field names you declared in your class's query2initial property (tuple).

This is needed for a feature here, but you might find it useful in other parts of your code too :-)

# <span id="page-9-1"></span>**2.4 Other**

## **2.4.1 djactasauth.util.act\_as\_login\_url**

Convenience method to encapsulate how the act as auth username should be constructed from the two usernames.

## **Supported Versions**

## <span id="page-10-1"></span><span id="page-10-0"></span>**3.1 Version Numbers**

The project is versioned in the spirit of [Semantic Versioning.](http://semver.org/) Note however that currently it's pre 1.0, thus *minor* version changes can be backwards incompatible. I.e.: 0.1.3 and 0.1.2 are compatible, but 0.2.0 and 0.1.3 are not.

# <span id="page-10-2"></span>**3.2 Django Versions Support Philosophy**

The project aims to support the versions Django itself supports.

Just because Django itself doesn't support a version doesn't mean that the project will drop support for that. However, support for these Django/Python versions can be dropped any time without prior notice. Usually this would be because of a new Django relase that would require bending over backwards to support older versions.

# <span id="page-10-3"></span>**3.3 Supported version of djactasauth**

The project itself has only a single supported version, that is the latest stable release.

I.e.: bugfixes are not backported, i.e.: if the current stable release is 1.2.3, but the bug applies to all versions since 0.1.2, the bug will only be fixed in 1.2.4.

# <span id="page-10-4"></span>**3.4 Supported Django and Python versions**

See tox.ini.

envlist = py{27,33}-django1{5,6}, py{27,33,34}-django17, py{27,33,34,35}-django18, py{27,34,35}-django19,

# **License**

<span id="page-12-0"></span>Copyright (c) 2016, Paessler AG All rights reserved.

Redistribution and use in source and binary forms, with or without modification, are permitted provided that the following conditions are met:

- Redistributions of source code must retain the above copyright notice, this list of conditions and the following disclaimer.
- Redistributions in binary form must reproduce the above copyright notice, this list of conditions and the following disclaimer in the documentation and/or other materials provided with the distribution.
- Neither the name of djactasauth nor the names of its contributors may be used to endorse or promote products derived from this software without specific prior written permission.

THIS SOFTWARE IS PROVIDED BY THE COPYRIGHT HOLDERS AND CONTRIBUTORS "AS IS" AND ANY EXPRESS OR IMPLIED WARRANTIES, INCLUDING, BUT NOT LIMITED TO, THE IMPLIED WARRANTIES OF MERCHANTABILITY AND FITNESS FOR A PARTICULAR PURPOSE ARE DISCLAIMED. IN NO EVENT SHALL THE COPYRIGHT HOLDER OR CONTRIBUTORS BE LIABLE FOR ANY DIRECT, INDIRECT, IN-CIDENTAL, SPECIAL, EXEMPLARY, OR CONSEQUENTIAL DAMAGES (INCLUDING, BUT NOT LIMITED TO, PROCUREMENT OF SUBSTITUTE GOODS OR SERVICES; LOSS OF USE, DATA, OR PROFITS; OR BUSI-NESS INTERRUPTION) HOWEVER CAUSED AND ON ANY THEORY OF LIABILITY, WHETHER IN CON-TRACT, STRICT LIABILITY, OR TORT (INCLUDING NEGLIGENCE OR OTHERWISE) ARISING IN ANY WAY OUT OF THE USE OF THIS SOFTWARE, EVEN IF ADVISED OF THE POSSIBILITY OF SUCH DAM-AGE.

## **Release Notes**

## <span id="page-14-1"></span><span id="page-14-0"></span>**5.1 0.1.4**

- first public release to pypi
- fixed README.rst to look OK on <https://pypi.python.org>

# <span id="page-14-2"></span>**5.2 0.1.3**

- explicitly add support for Django 1.6 and 1.7
- use Django's own bundled six instead of installing the external version
- explicity add support for Django's own supported Python version, i.e.: Python 3.3 and 3.5 too (dropped 3.2 support as the travis build failed during setup)

# <span id="page-14-3"></span>**5.3 0.1.2**

- introduce
	- act\_as\_login\_view
	- act\_as\_login\_url
	- get\_login\_form
	- InitialValuesFromRequestGetFormMixin

#### as part of the public api

- "backport" to Django 1.5: authentication\_form has request even on POST
- can prefill username from query string
- bugfix: when user to act as is None, don't crash the process (e.g.: when can\_act\_as checked some property of the user, thus generating an AttributeError)

# <span id="page-15-0"></span>**5.4 0.1.1**

- bugfix: ActAsModelBackend.is\_act\_as\_username used to fail when username argument was None, now it returns False
- explicitly regression testing for login redirecting to value provided in REDIRECT\_FIELD\_NAME
- bugfix: setup.py now lists its dependencies (and added six)

# <span id="page-15-1"></span>**5.5 0.1.0**

- initial release
- supports Django 1.5, 1.8 and 1.9 on python 2.7 and 3.4
- introduce FilteredModelBackend, ActAsModelBackend, and OnlySuperuserCanActAsModelBackend

## **Contributing**

<span id="page-16-0"></span>As an open source project, we welcome contributions.

# <span id="page-16-1"></span>**6.1 Reporting issues/improvements**

Please open an [issue on github](https://github.com/PaesslerAG/django-act-as-auth/issues/) or provide a [pull request](https://github.com/PaesslerAG/django-act-as-auth/pulls/) whether for code or for the documentation.

For non-trivial changes, we kindly ask you to open an issue, as it might be rejected. However, if the diff of a pull request better illustrates the point, feel free to make it a pull request anyway.

# <span id="page-16-2"></span>**6.2 Pull Requests**

- for code changes
	- it must have tests covering the change. You might be asked to cover missing scenarios
	- the latest flake8 will be run and shouldn't produce any warning
	- if the change is significant enough, documentation has to be provided
- if you are not there already, add yourself to the Authors file

## <span id="page-16-3"></span>**6.3 Setting up all Python versions**

```
sudo apt-get -y install software-properties-common
sudo add-apt-repository ppa:fkrull/deadsnakes
sudo apt-get update
for version in 3.2 3.3 3.5; do
 py=python$version
 sudo apt-get -y install ${py} ${py}-dev
done
```
# <span id="page-16-4"></span>**6.4 Code of Conduct**

As it is a Django extension, it follows [Django's own Code of Conduct.](https://www.djangoproject.com/conduct/) As there is no mailing list yet, please just email one of the main authors (see setup.py file)

# **Authors**

- <span id="page-18-0"></span>• [Paessler AG](https://github.com/PaesslerAG) <https://www.paessler.com>
- [Peter Zsoldos](https://github.com/zsoldosp) <http://zsoldosp.eu>
- [Kai Richard König](https://github.com/kairichard)
- [Michael Zeidler](https://github.com/zeidlerm)

**CHAPTER 8**

**Indices and tables**

<span id="page-20-0"></span>• genindex

• search